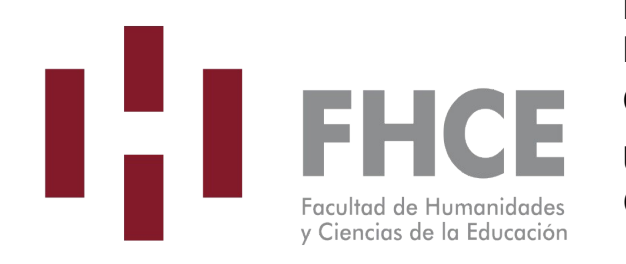

**Facultad de Humanidades y Ciencias de la Educación Carrera:** TUCE **Unidad curricular:** Informática Aplicada a la Corrección de Estilo

**Área Temática:** Técnico-instrumental

### **Semestre:** Par

La unidad curricular corresponde al primer semestre de la carrera según trayectoria sugerida por el plan de estudios: **SI**

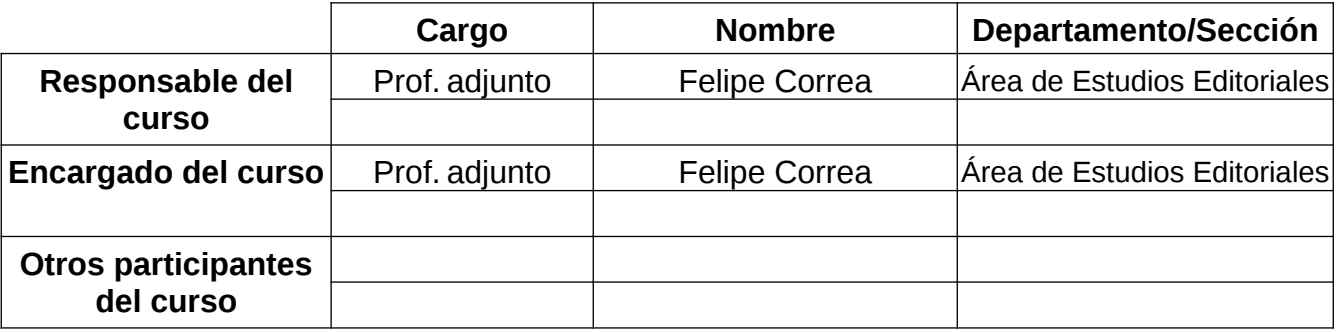

### **El total de Créditos corresponde a**

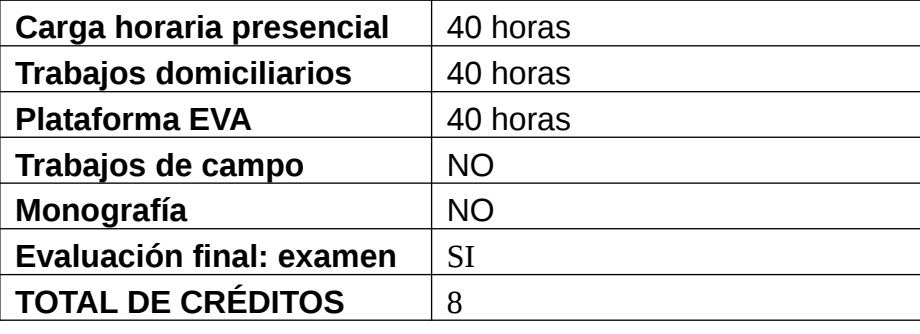

**Permite exoneración NO**

### **Propuesta metodológica del curso:**

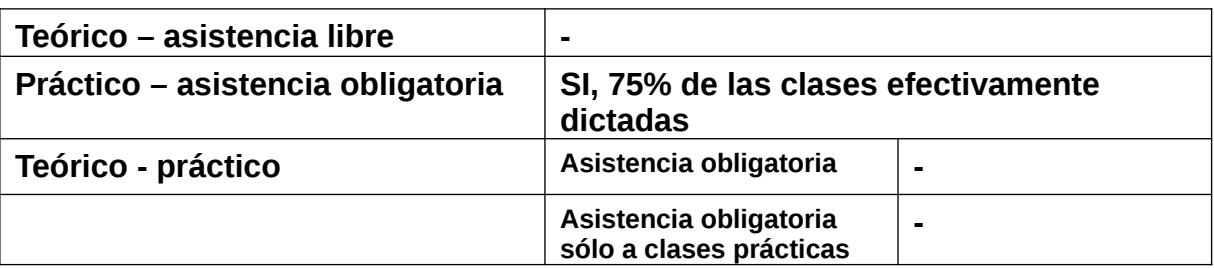

## **Forma de evaluación y modalidad:**

2 controles de lectura.

9 trabajos domiciliarios semanales (esto debería realizarse en el aula, pero por falta de recursos informáticos suficientes en la institución debe hacerse en domicilio). Deberán realizarse en tiempo y forma, ya que el curso se desarrolla a partir de ellos. Es obligatoria la entrega de al menos 75 % de los trabajos prácticos.

Examen (domiciliario en tiempo real).

La asistencia al 75% de las clases efectivamente dictadas y entrega del 75% de los trabajos prácticos habilita a dar el examen, a plantearse en el período reglamentario de exámenes.

## **Conocimientos previos requeridos:**

 Conocimientos básico de herramientas informáticas: PC y procesador de texto (MS Word, LO Writer, OO Writer), nivel usuario.

# **Objetivos**

- Capacitar en el manejo de programas y otros recursos informáticos imprescindibles para la práctica de la corrección editorial como profesión, esto es, la corrección de estilo comprendida como una de las etapas del proceso de producción editorial.
- Darle al estudiante un panorama del proceso editorial (escritura, edición de mesa, corrección editorial, diseño editorial, impresión, lectura).
- Ofrecerle al estudiante un espacio para reflexionar acerca de la naturaleza de la profesión y sus implicancias éticas y profesionales.

# **Contenidos:**

## **1. Introducción**

- 1. Estructura de la carrera: grilla académica, sistema de previaturas, sistema de evaluación, detalles acerca de pasantía.
- 2. El proceso de producción editorial:
	- o La célula básica editorial (Pilar Chargoñia).
	- o Relaciones editor-corrector-diseñador.
	- o Distintos ámbitos editoriales.
	- o Tipologías textuales (técnicos y literarios).
- o Herramientas informáticas del proceso editorial.
- 3. El corrector editorial:
	- o La duda, la adecuación, los criterios, el conocimiento del mundo y el conocimiento de la bibliografía.
	- o Entorno digital del corrector.
	- o Herramientas y recursos: obras técnicas, obras académicas, procesadores de texto (con énfasis en el revisor ortográfico y sus diccionarios).
	- o Salud ocupacional: vista, lumbares, manos.
- 4. La relación del corrector con el cliente:
	- o Recaudos y empatía.
	- o Ética profesional y laboral del corrector de estilo.
	- o Responsabilidad del corrector. Confidencialidad. Cuidado de textos inéditos. Plagio y contenidos contenciosos. Diferencia entre prueba e indicio.

#### **2. Primera corrección en procesador de textos (prácticos básicos)**

- 1. El trabajo con el texto y praxis de la corrección.
	- o Definiciones de trabajo de diferentes elementos textuales.
	- o Concepto de formato de párrafo.
	- o Concepto de adecuación del texto.
	- o Libro de estilo (diferencias con manual y hoja de estilo).
	- o Etapas de la corrección.
		- Reconocimiento del territorio.
		- Corrección 0: protocolo de limpieza, estructuración y pulido.
		- Comentarios, resaltado y estilos de caracter.
		- **Corrección sobre texto vivo.**
		- Corrección de pruebas y verificación (sobre armado de página).
- 2. Herramientas del procesador de texto.
	- o Ajustes previos.
	- o Párrafo, calderón, fuente; panel de estilos, panel de revisión.
	- o Caracteres no imprimibles.
	- o Automatizaciones y comandos; buscar y reemplazar.
	- o Introducción a Unicode.
- 3. Tipografía de la página:
	- o Alfabetización bibliográfica, jerarquías de títulos y funciones textuales.
	- o Nociones de tipografía. Diacríticos gráficos e información parasemántica.
- 4. Estilos:
	- o Concepto: modificación manual de formato (formato directo).
	- o Concepto: estilo de Word.
	- o Modificación de estilos, creación de estilos propios.
- 5. Recordatorio: en esta asignatura no se corrige texto.

### **3. Estilo avanzado y etapas de la corrección (prácticos avanzados)**

- 1. Concepto de formato de caracter y estilo de caracter.
- 2. Plantillas.
	- o Creación de plantillas.
	- o Importación y exportación de estilos.
- 3. Corrección sobre prototipo (texto diagramado en PDF).
- 4. Comparado de documentos.

#### **4. Presentación de otros recursos informáticos**

- 1. Generación de tablas de contenido e índices (de figuras, onomásticos).
- 2. Herramientas de gestión bibliográfica.
- 3. Macros.
- 4. Corpus digitales (CORPES XXI).
- 5. Lexicones on-line (Hiedra, DAMER, DEM, DPD, DEJ, DLE).
- 6. Modelos de lenguaje natural (IA).
- 7. Software auxiliar a la corrección (Estilector, myStilus, Google Docs).
- 8. Respaldo de archivos base (plantillas y diccionarios).
- 9. Organización de los recursos en línea (marcadores, Onetab).

## **Bibliografía básica:**

El resto de la bibliografía se indicará en clase.

- 1. Aulaclic: Curso de Word 2007 [en línea:<http://www.aulaclic.es/word2007/>]
- 2. Aulaclic: Curso de Word 2010 [en línea: [http://www.aulaclic.es/word-2010/\]](http://www.aulaclic.es/word-2010/)
- 3. Aulaclic: Curso de Word 2013 [en línea:<http://www.aulaclic.es/word-2013/index.htm>]
- 4. Aulaclic: Curso de Word 2003 [en línea:<http://www.aulaclic.es/word2003/>]
- 5. Beekman, George (2006): *Introducción a la informática*, Madrid: Pearson Educación.
- 6. Chandor, Anthony (2007): *Diccionario de informática*, Madrid: Alianza Editorial.
- 7. De Buen, Jorge (2014): *Manual de diseño editorial*, Gijón: Trea.
- 8. Dutto, María Cristina, Soler, Silvia y Silvana Tanzi (2013): *Palabras más, palabras menos. Herramientas para una escritura eficaz*, Montevideo: Random House Mondadori y Editorial Sudamericana Uruguaya.
- 9. Guías sobre software libre disponibles en <http://www.capacitacion.edu.uy/index.php/ensenanza/materiales-educativos>
- 10. Martínez de Sousa, José (2014), *Ortografía y ortotipografía del español actual* 3, Gijón: Trea.